# *Computer Graphics*

Lecture 20

# *Vector*

A vector is a value that describes both a magnitude and direction.

#### **Vector Arithmetic**

To find the SUM of two vectors we place the tail of one to the head of the other That complete the triangle.

a

 $a+b = b+a$ 

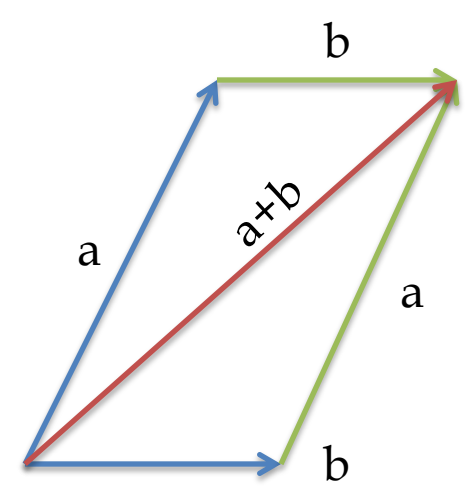

# Vector Coordinate

Vectors Expressed by orthonormal coordinates

 $a = (Xa, Ya)$ 

Magnitude can be calculate as

 $||a|| = \sqrt{x_a^2 + ya^2}$ 

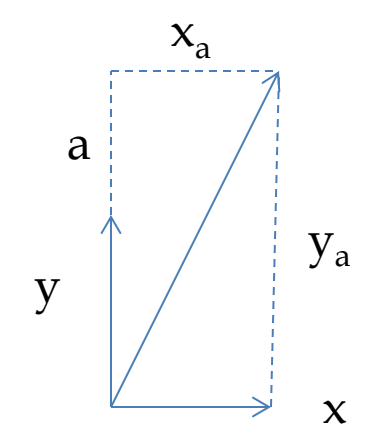

# *Dot Product*

Dot Product define an  $a.b = ||a|| ||b|| \cos \theta$ Where  $\theta$  is the angle between the two vectors

a

θ

b

# *Cross Product*

Cross product is another vector multiplication operation. Usually used only for 3D vectors.

b

 $a \times b = ||a|| ||b|| \text{son}\theta$ a θ

# **Calculating Normal**

A surface normal for a triangle can be calculated by taking the vector cross product of two edges of that triangle.

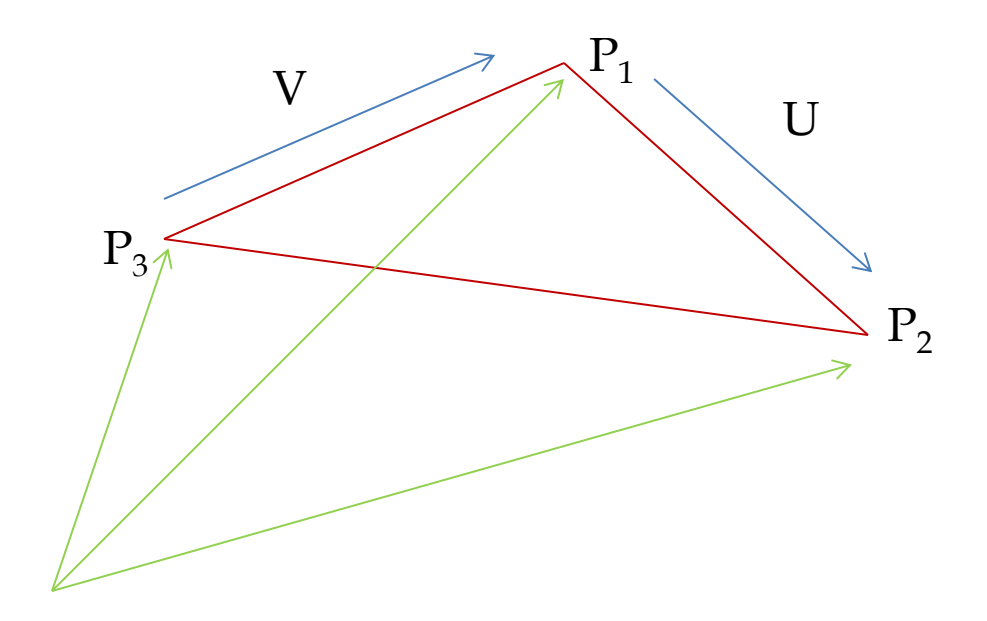

So for a triangle p1, p2, p3,

if the vector  $U = p2 - p1$  and the vector  $V = p1 - p3$ 

then the normal  $N = U X V$ (anti-clockwise order)

Nx, Ny, Nz can be calculated by

$$
Nx = UyVz - UzVy
$$
  
\n
$$
Ny = UzVx - UxVz
$$
  
\n
$$
Nz = UxVy - UyVx
$$

Length of the vector can be calculated as

 $l = \sqrt{Nx^2 + Ny^2 + Nz^2}$ 

# *Normalization*

Normalization implies first computing the length of the vector, and then dividing each component by the vectors length.

$$
Nvx = Nx/\sqrt{Nx^2 + Ny^2 + Nz^2}
$$

$$
Nvy = Ny/\sqrt{Nx^2 + Ny^2 + Nz^2}
$$

 $Nvz = Nz / \sqrt{Nx^2 + Ny^2 + Nz^2}$ 

# *Vertex Normal*

The main problem with assigning a normal per face is that the terrain may looks faced when it comes to low polygons.

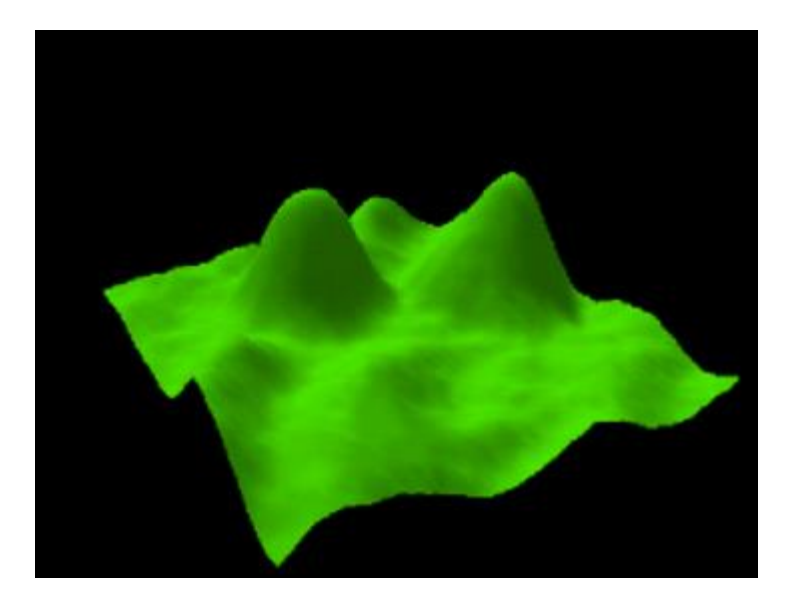

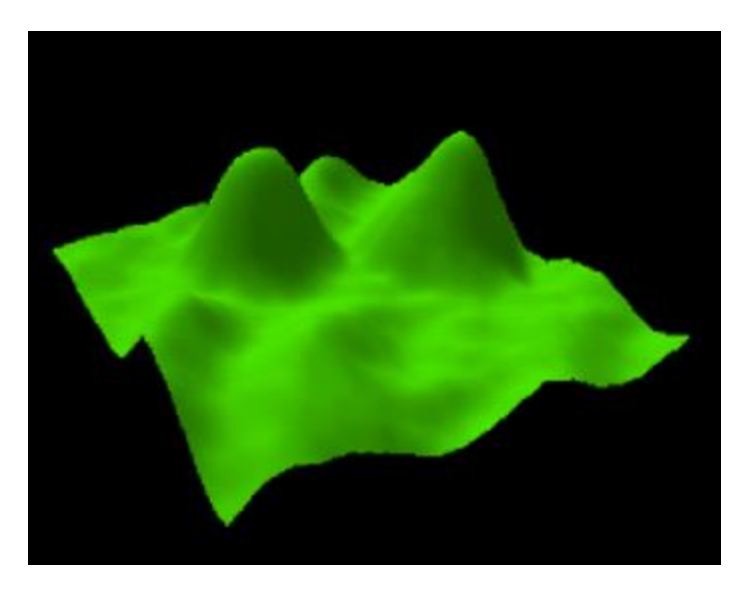

Rough Smooth

In order to get a smoother look normal should be computed per vertex, and not per face.

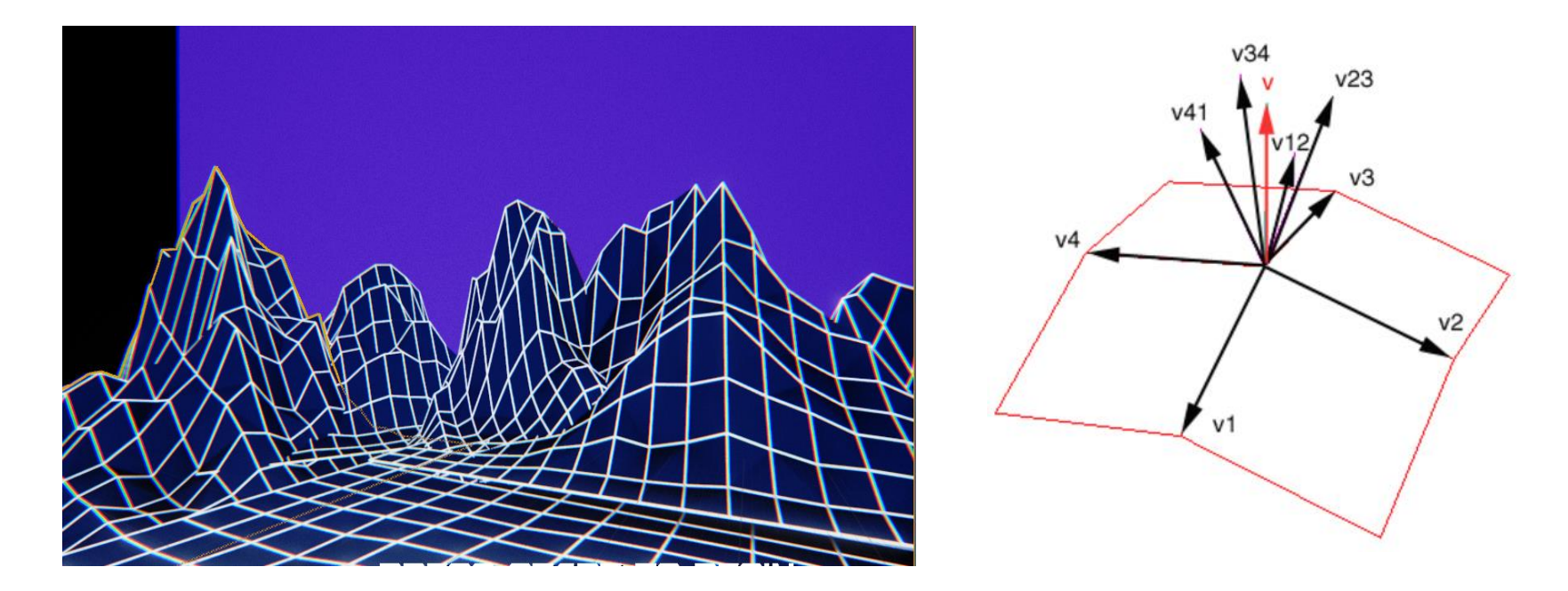

When computing normal per vertex it is necessary to take into account the faces that share the vertex.

The normal at a vertex should be computed as the normalized sum of all the unit length normal for each face the vertex shares.

Vertex Normal v = ( $\Sigma$  v12, v23, v34, v41 ) / $\sqrt{v_1^2 + v_2^2 + v_3^2 + v_4^2}$ 

# *Barycentric Coordinates*

### Triangles are the fundamental primitive used in 3D modeling programs.

We can express any point p coplanar to the Triangle as

 $P = a + \beta(b-a) + \lambda(c-a)$ 

We rewrite this as

 $P(\alpha,\beta,\lambda) = \alpha a + \beta b + \lambda c$  where

 $\alpha \equiv 1 - \beta - \lambda$ 

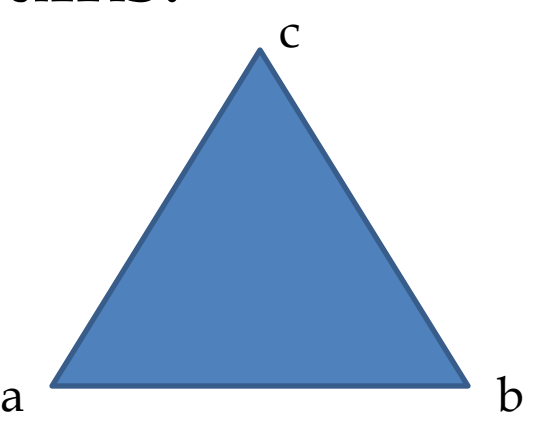

## *Example*

a  $\overline{\phantom{a}}$  b

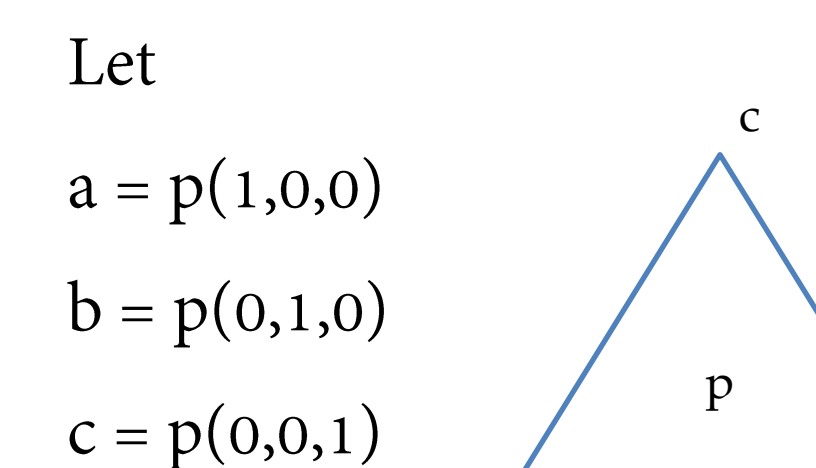

Point p is inside the triangle if  $0 < \alpha < 1$  $0 < \beta < 1$  $0 < \lambda < 1$ 

- If one component is zero o P is on an edge
- If two components are zero
	- $\circ$  P is on a vertex